# PARENTVUE & **CANVAS PARENT** TRAINING

#### **WEDNESDAY, DECEMBER 9 ENGLISH - 6:00PM SPANISH - 7:00PM**

### ZOOM LINK BIT.LY/308H1HN

If Zoom meeting doesn't open automatically, select "Open Zoom Meeting" or "Launch Meeting in Browser." doesn't open automatically, select links

-Check Canvas grades -View Calendar Parents/guardians will learn how to:

-Customize Email/Text Notifications

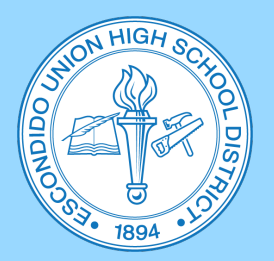

**Questions, please** contact: Diana Garcia (EHS) 760-291-4042 dgarcia2@euhsd.org

Noemi Antonio (SPHS) 760-291-6054 nantonio@euhsd.org

Monica Navarro (VHS) 760-291-2203 mnavarro@euhsd.org

## **TALLER SOBRE PARENTVUE Y CANVAS PARENT**

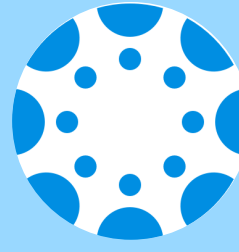

#### **MIÉRCOLES, 9 DE DICIEMBRE INGLÉS - 6:00PM ESPAÑOL - 7:00PM**

### ZOOM LINK BIT.LY/308H1HN

"Open Zoom Meeting" o "Launch Meeting in Browser."" Si la reunión Zoom Meeting" de Zoom no inicia automáticamente, haga clic en o "Launch

-Revisar calificaciones en Canvas Padres/tutores aprenderán como: -Ver el calendario -Personalizar notifcaciones de correo electrónico/texto

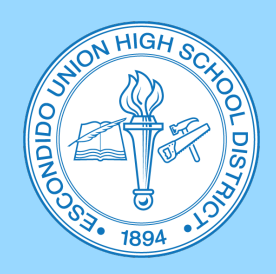

Preguntas, comuníquese con: Diana Garcia (EHS) 760-291-4042 dgarcia2@euhsd.org

Noemi Antonio (SPHS) 760-291-6054 nantonio@euhsd.org

Monica Navarro (VHS) 760-291-2203 mnavarro@euhsd.org